# KillData Crack License Key PC/Windows [Latest] 2022

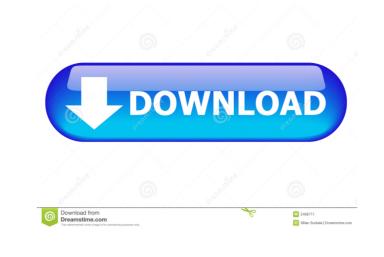

KillData Crack + Free Download X64 [2022-Latest]

This utility removes the read only bit in a directory. The read only bit for the entire directory and all sub directories is removed. If your PC crashed and you are not able to log on to your PC and access the files then this utility will allow you to recover them. Additional Info: KillData includes and provides the following documentation: Guide to UninstallKillData Guide to RenameKillData Guide to Select an Attribute of a FileKillData The following Disclaimer/Terms and Conditions apply: - This program may cause your Windows Operating System to take a performance hit. - Killdata was created and is supported by D-Fense Software, Inc., is a software development company based in Lowell, Massachusetts, USA. This program may not be supported by the manufacturer of your computer. - DISCLAIMER - This program contains the following software elements: - KILLDATA, an executable file. - KILLDROP, a Windows icon file. - KILLLOG, a text file. This software is owned by D-Fense Software, Inc., and is used with it's permission. This utility may be used for educational purposes only. Please contact us before use. Please check the licensing agreements before using this product. - TERMS AND CONDITIONS: I. LICENSE This program is provided free of charge for evaluation and educational purposes only. No claims of ownership, authorship or right of use are intended or implied. This program may not be supported by the manufacturer of your computer. II. WARRANTY "KILLDATA" is licensed to you, the licensee, under the following terms and conditions: 1) If you distribute a software product that is covered by this license, you must clearly and conspicuously include a copy of this license with the distribution. 2) If you distribute a software product, you must retain this license. 3) You agree to indemnify, hold harmless, and defend D-Fense Software, Inc. and its subsidiaries, affiliates and licensors from any claims, including damages, legal costs, and the costs of any settlement, resulting from any claim, action or demand, made by any thi

### KillData Crack Free Download [Latest 2022]

KillData uses a series of conditional branches and the data stored in the keyrecords of each file in the target directory. For most files, you won't be able to tell what the real key macro is. For one-time access files, it's a little more visible. For the majority of files, the KILLDATA will have to guess at what the correct key is. This is called a "smart" kill. For files that are not empty, the KILLDATA will try to make the best guess at the key macro. Sometimes, it may simply not be able to make a reasonable guess. In those cases, it will fall back to the standard "blind" mode. In that case, you will have to specify the file location in the "KEYMACRO\* section. If KillData guesses at the correct key macro, it will then use those values to search the key table and keyrecords to identify the correct kill record. The kill record will be used to determine what the KILLDATA should do with each file. This will be either a sensible kill if the key macro is found in the kill record or a blind kill if it's not. There are three categories of kills: a. A normal kill is one where the key macro is found in the file or the file is in the empty directory tree. In that case, the key macro is copied from the file. This is the default kill. b. The special "all-but-this" kill is used for situations where KillData won't be able to guess the correct key or the correct key record. This is done by selecting a file where the key macro is NOT in the keyrecords, specifying the name of the file, and then specifying "all-but-this". In that case, KillData will copy the key macro from the file to the kill record. c. The special "just-this" kill is used for situations where KillData has no idea what the key is. The key macro is copied from the file to the kill record. This kill will prevent KillData from guessing the correct key.

It's used when you kill everything except the file with the bad key. To verify the syntax of the \*KILLDATA\* file, run "J-R-K-L-D-I-N 1d6a3396d6

### KillData Crack+ PC/Windows

-- SplitStringList is a list of text files, each with a "splitstring" delimiter. -- Filespec is a text file containing the files to delete. This file will be an instance of SplitStringList and will have the same number of rows as the Filespec. -- CommandLine is a command line string which when used as an argument to the Killdata application will cause the Killdata application to do the specified action. -- txtList is a text file with one blank line per row. -- commandline is the command line string passed to the Killdata application. -- KillData.exe SourceFilespec FinalDestination.txt Notes: -- The above is a command line to a command line. The other options can be set on the command line. If they are set, they must be listed at the end of the command line or as arguments. -- The SourceFilespec is a list of files that will be deleted and replaced with empty spaces. -- The FinalDestination is the directory where the files will be deleted and then replaced with empty spaces. -- The commandline (as the sourcefilespec) is optional, but is the only way to rename the files being deleted to something else. -- The txtList (as the sourcefilespec) is optional, and is the only way to get a list of the files being deleted. Weblog Tools is one of the latest and most powerful tools I have ever come across. It is now freely available for all to use at Weblog Tools is a web based tool that can be used on any Windows machine with Internet Explorer 6 or higher. It lets you manage your weblogs (blogs) in a very easy to use way. You can create or edit a weblog at a very quick rate. You can also link and edit your weblogs in many ways, giving you the flexibility to organize, copy, and keep track of your weblogs. This tool was created by It is an excellent tool that really makes blogging a breeze. Tag Plugin is a free tagging software for Windows. This product is developed by It lets you add tags to your files. You can choose to create a

#### What's New in the KillData?

"KillData" will Delete All files and folders that are marked read-only in Windows Explorer and Windows File Manager. It will even remove any files or folders that have links. KillData will also delete files that are important system files, so that you don't have to worry about saving important files. You can run this program at a scheduled time using the built in scheduler. KillData has been designed to work with all versions of Windows 95. KillData has been tested extensively against Windows 95, 98, Me, NT4, 2000, XP, Vista and Windows 7, and has been successfully tested on all of these operating systems. KillData supports all versions of Windows, Windows 2000 and Windows 2003, Windows NT 4, NT 5, 2000, XP and Vista, and Windows 7. KillData is currently used to automatically delete files that are older than a specific date, to automatically delete important "system" files, to create a text file report for each file that was deleted, and to clear up space. The application is free and may be used for non-commercial purposes. The application will also only kill files and not folders. This will prevent your important files from being deleted, or corrupted, if you decide to copy a different file into the folder. Version 1.1.3-02-10 Some issues/bugs have been fixed. The application now doesn't return files that are newer than the filespec. The app will not delete files that are important system files, and will now create a text report when run. Also, the application is now distributed as a setup package with the built in scheduler. There is now also a "Shrinkdrive.ini" file that can be used to run the application at a scheduled time. The entire text filespec is now optional. This update fixes a problem where some users would occasionally get a read-only message when trying to delete files that were marked read-only.

## **System Requirements:**

https://faithsorganics.com/mms-sender-crack-with-keygen-latest/

Minimum: OS: Windows 7 or later, Mac OS X 10.11 or later Processor: Intel Core i5-4590 or AMD equivalent Memory: 8GB RAM Recommended: OS: Windows 10, Mac OS X 10.11 or later Processor: Intel Core i7-4790 or AMD equivalent Memory: 16GB RAM How to Play: Step 1: Download and Install For Windows (Source: JetGames.com)

http://www.fuertebazar.com/2022/06/07/panzer-temperature-gauge-mki-for-xwidget-crack/
http://tutorialspointexamples.com/mixere-1-0-83-0-free-pc-windows
http://pzn.by/?p=13323
https://mevoydecasa.es/scandisk-screensaver-crack-license-key-full-download/
http://franceimagepro.com/?p=9033
https://s68shirts.com/?p=227467
https://hanna-kash.ru/?p=2744
https://www.voyavel.it/paintcad-3-00-crack-activation-code-with-keygen-free-download/
https://wanaly.com/upload/files/2022/06/bjxeExnBa55aulDDPcJl 07 8c6afac6fdfd6a0c8055f6ccd7b419ef file.pdf
https://worthradajamli.wixsite.com/botpelucus/post/registry-utilities-professional-crack-full-product-key-download-x64
https://chickentowngazette.com/advert/pazera-free-avi-to-mp4-converter-crack-for-pc-updated-2022/
https://l1.intimlobnja.ru/behsoft-button-maker-crack-pc-windows-latest-2022/
http://autorenkollektiv.org/2022/06/07/progeearth-land-development-suite-crack-activator-pc-windows/